#### **Paramètres d'une fonction**

Chaque fonction peut être constituée d'un maximum de 4 paramètres.

- Paramètre a : provoque un changement d'échelle vertical en multipliant par a la variable y. Si  $1 < |a|$ : étirement vertical
	- Si  $0 < |a| < 1$ : étirement horizontal
- Paramètre b : provoque un changement d'échelle horizontal en multipliant par 1/b la variable x. Si  $1 < |b|$ : étirement vertical

Si  $0 < |b| < 1$ : étirement horizontal

- Paramètre h : provoque une translation horizontale de h unités en additionnant sa valeur à la première coordonnée
- Paramètre k : provoque une translation verticale de k unités en additionnant sa valeur à la deuxième coordonnée

Exemple avec la fonction racine carrée  $f(x) = a\sqrt{b(x-h)} + k$ 

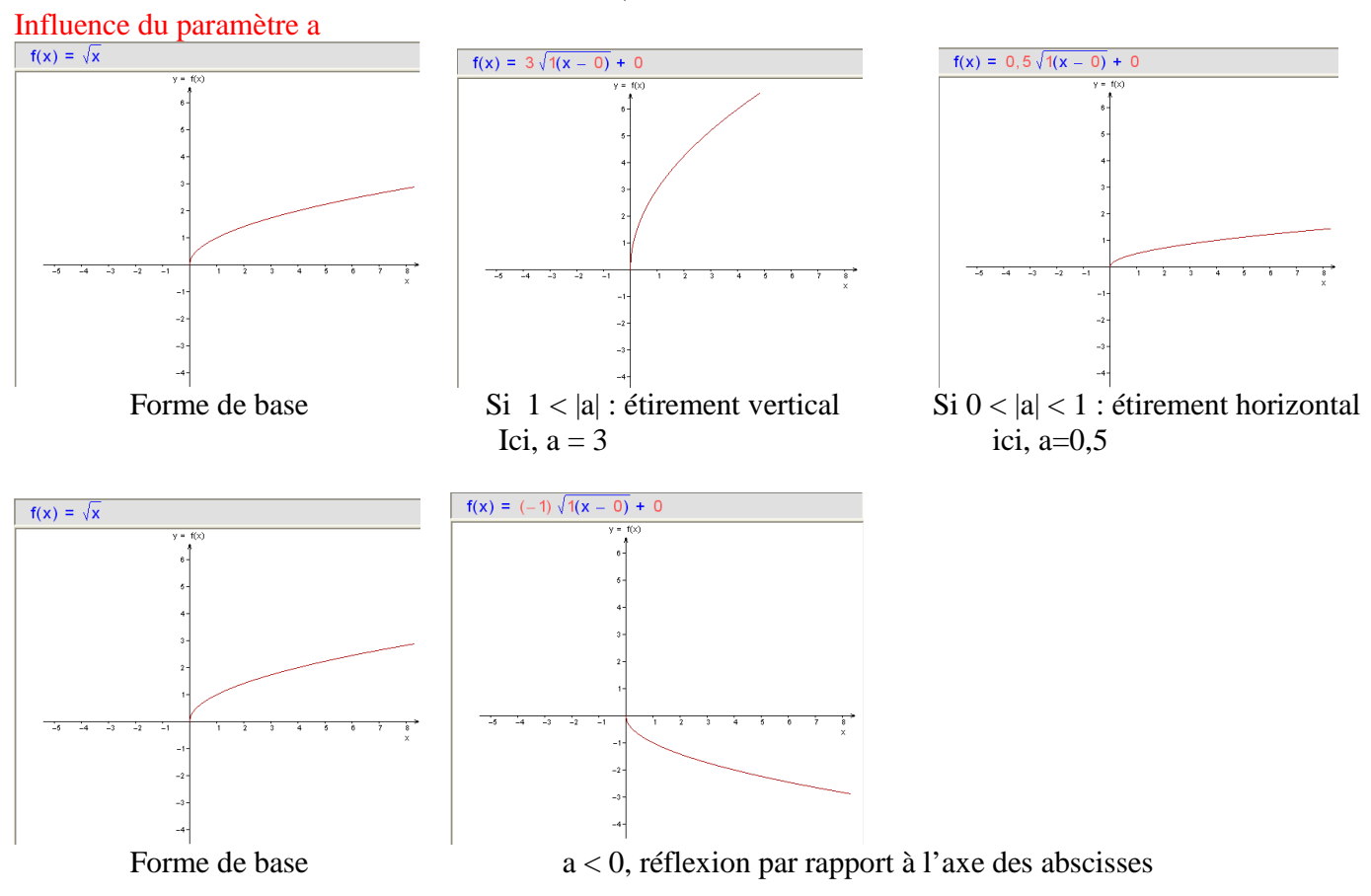

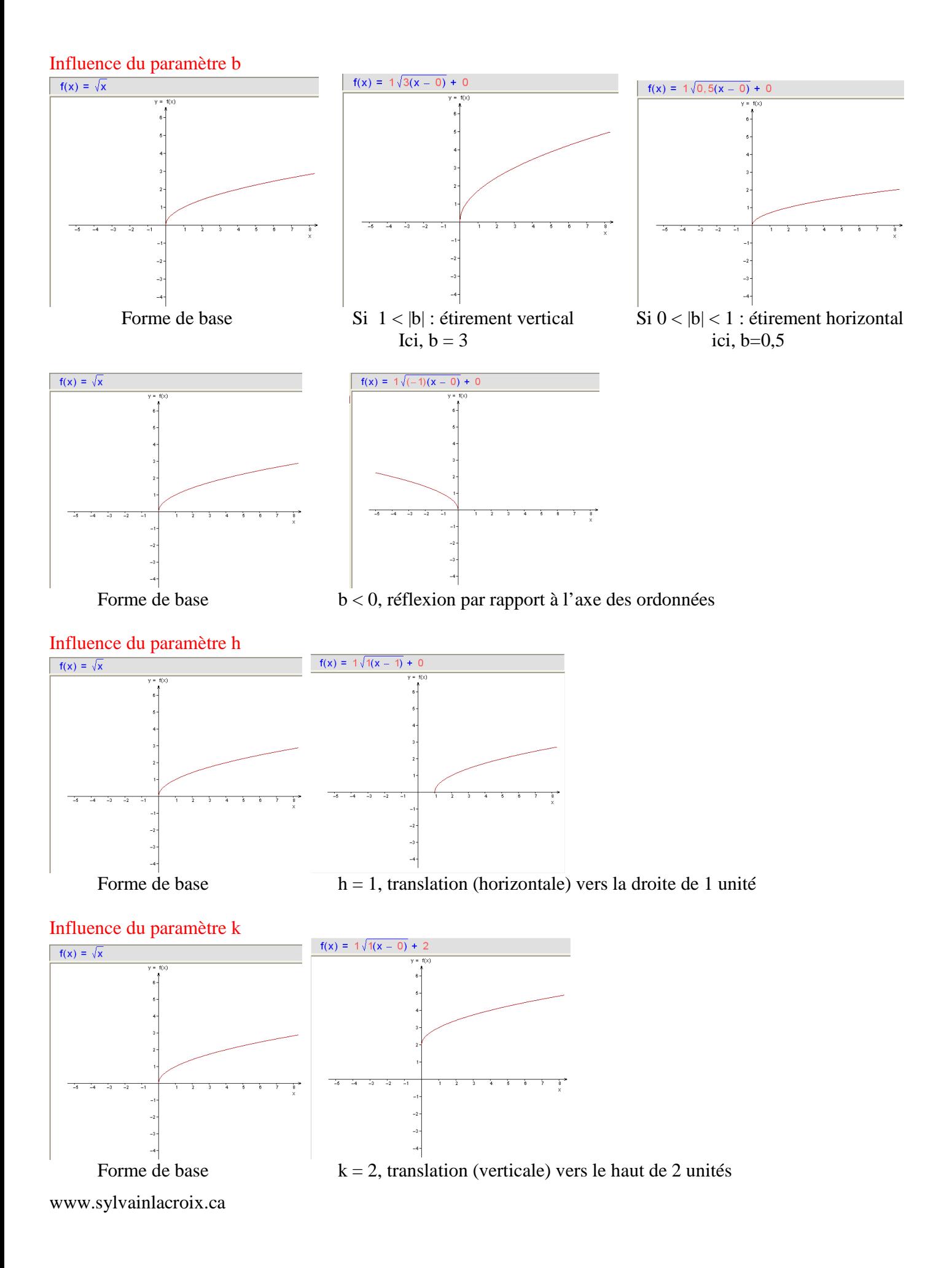

## **Voici la formule complète pour modifier une coordonnée d'une fonction de base.**

$$
(x, y) \rightarrow \left(\frac{x}{b} + h, ay + k\right)
$$

### **Exemple :**

Voici la fonction de base  $f_1(x) = \sqrt{x}$ . Elle possède, entre autre, les coordonnées (0, 0) et (4, 2). La fonction transformée de la racine carrée est  $f(x) = a\sqrt{b(x-h)} + k$ Supposons la transformation suivante  $f_2(x) = 2\sqrt{(x-3)} + 4$  où a=2, b=1, h=3, k=4  $(0, 0) \rightarrow \left( \frac{0}{1} + 3, 2 \times 0 + 4 \right) = (3, 4)$ 1  $\left(\frac{0}{1} + 3, 2 \cdot 0 + 4\right) =$ J  $\left(\frac{0}{2} + 3, 2 \cdot 0 + 4\right)$ l  $\left(\frac{0}{2} + 3, 2 \cdot 0 + 4\right) = (3, 4)$  Voir le déplacement des points **rouges** sur le graphique  $(4, 2) \rightarrow \left( \frac{4}{1} + 3.2 \cdot 2 + 4 \right) = (7.8)$ 1  $\left(\frac{4}{1}+3,2*2+4\right)=$ J  $\left(\frac{4}{1}+3,2*2+4\right)$ l  $\rightarrow$   $\left(\frac{4}{7} + 3, 2 \cdot 2 + 4\right) = (7,8)$  Voir le déplacement des points **bleus** sur le graphique  $f_1(x) = \sqrt{x}$  $\widehat{f_2(x)} = 2\sqrt{(x-3)} + 4$ 

### **Fonction réciproque**

Pour trouver la réciproque d'une fonction, il suffit d'intervertir les variables et d'isoler la variable à la droite de l'égalité.

Exemple :  $f(x)=2x \rightarrow y = 2x$ On intervertit x et y  $\rightarrow x = 2y$ On isole la variable  $y \rightarrow y = x/2$ On note la fonction réciproque  $f'(x) = x/2$ 

Fait important. Le domaine de f devient l'image de  $f<sup>-1</sup>$  et l'image de f devient le domaine de  $f<sup>-1</sup>$ .

# **Fonction réciproque dans un graphique**

Pour trouver la réciproque d'une fonction dans un graphique, on trace une bissectrice dans le premier et troisième quadrant en on fait une réflexion de la fonction f par rapport à la bissectrice.

Dans le graphique ci-dessous, la fonction  $f(x)=2x$  est la droite noire et

la fonction  $f^1(x) = x/2$  est la droite bleue. La droite pointillée représente la bissectrice.

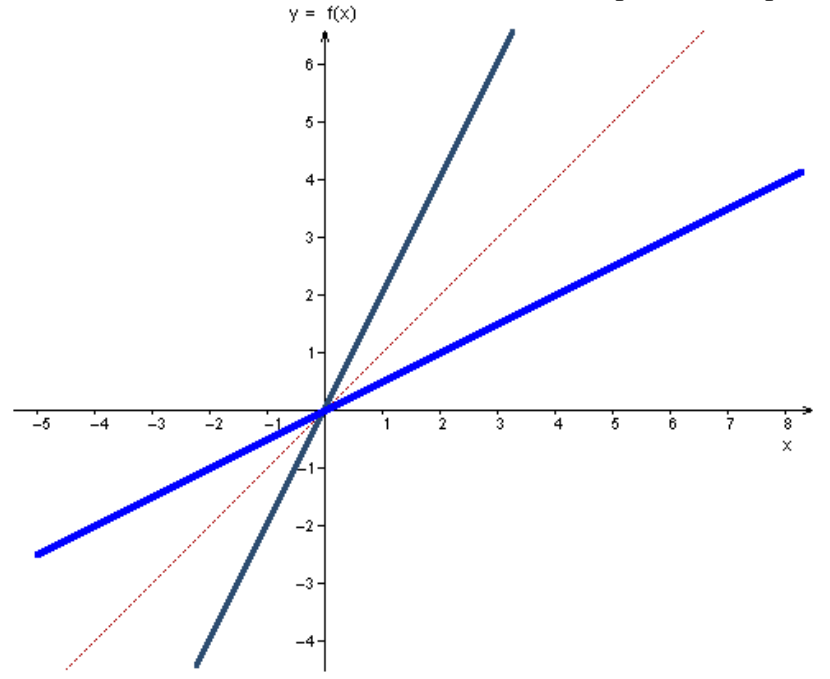